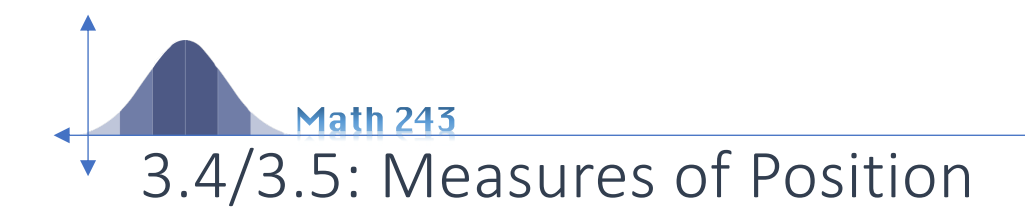

# **Percentile**

 $\odot$  The p<sup>th</sup> percentile is a value such that p% of the observations fall at or below that value

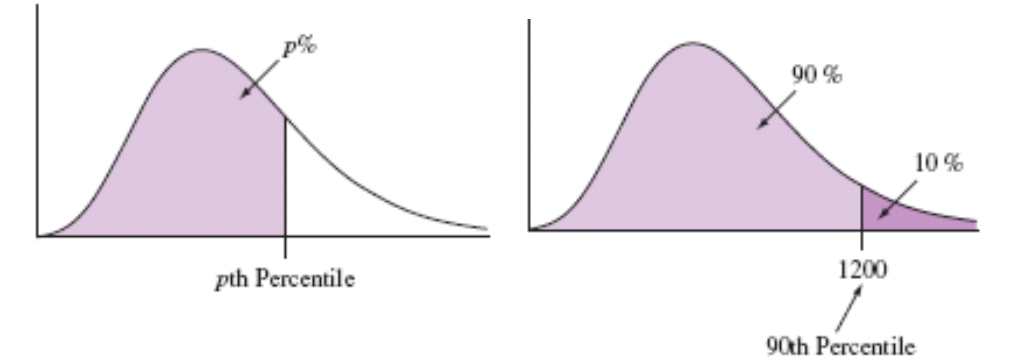

### Finding Quartiles

- Quartiles split the data into four parts
	- Arrange the data in order
	- The median is the second quartile,  $Q_2$
	- The first quartile,  $Q_1$ , is the median of the lower half of the observations
	- The third quartile,  $Q_3$ , is the median of the upper half of the observations

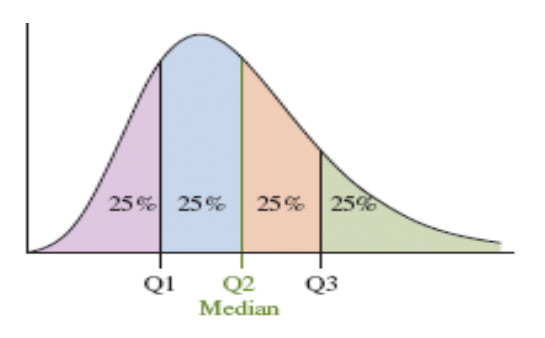

## Quartiles divide a ranked data set into four equal parts.

- The **first quartile,** *Q***1,** is the value in the sample that has 25% of the data at or below it and 75% above
- The **second quartile** is the same as the **median** of a data set. 50% of the data are above the median and 50% are below
- The **third quartile,** *Q***3,** is the value in the sample that has 75% of the data at or below it and 25% above

**Example:** A medical researcher gathers the following data on the years that 25 patients survived after diagnosis with multiple myeloma. What are the quartiles

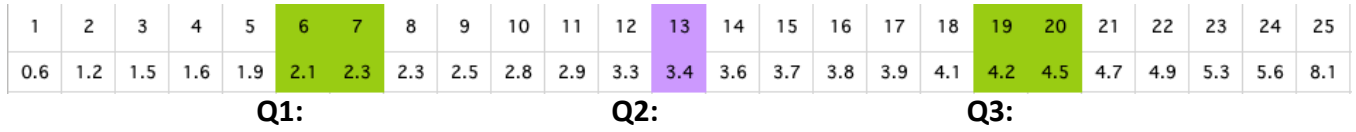

**You Try It:** Find the first and third quartiles, and the median. *Prices per share of 10 most actively traded stocks on NYSE (rounded to nearest \$)*  **2 4 11 13 14 15 31 32 34 47**

### Calculating Inter Quartile Range

- **The inter quartile range (IQR) is the distance between the third quartile and first quartile:**
- $Q$  *IQR = Q3 Q1*
- *IQR* gives spread of middle 50% of the data

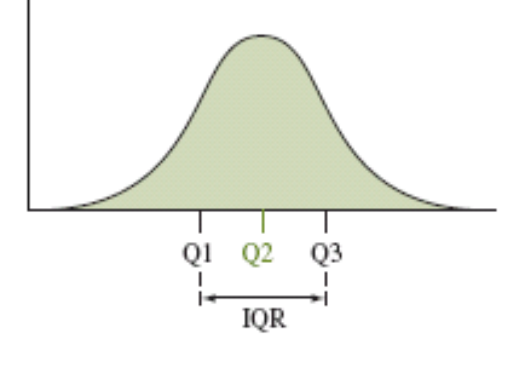

**You Try It:** Find the IQR for the stock prices *Prices per share of 10 most actively traded stocks on NYSE (rounded to nearest \$)*  **2 4 11 13 14 15 31 32 34 47**

### Criteria for identifying an outlier using IQR

- An observation is a potential outlier if it falls more than *1.5 x IQR* below the first quartile or more than *1.5 x IQR* above the third quartile
- The upper and lower cutoff values are called "fences": Lower fence =  $Q_1 - 1.5(IQR)$ Upper fence =  $Q_3 + 1.5(IQR)$

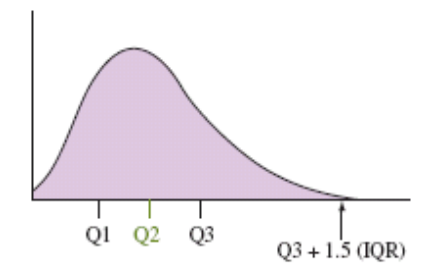

**Consider This:** Find the fences and any outliers in this data collected on multiple myeloma below?

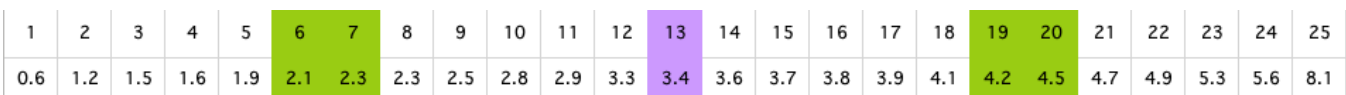

Upper Fence:

Lower Fence:

Are there any Outliers?

## 5 Number Summary

- The five-number summary of a dataset consists of the
	- "Minimum" value
	- First Quartile
	- Median
	- Third Quartile
	- "Maximum" value

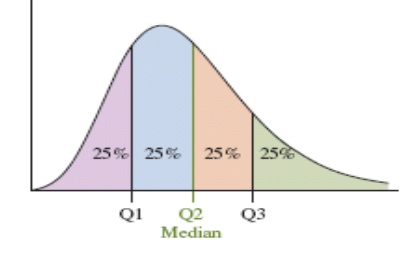

#### Example:

Find the Five-number summary of the data below using your TI-84. (We'll use this more throughout this lesson.)

Min: Q1: Q2: Q3: Max:

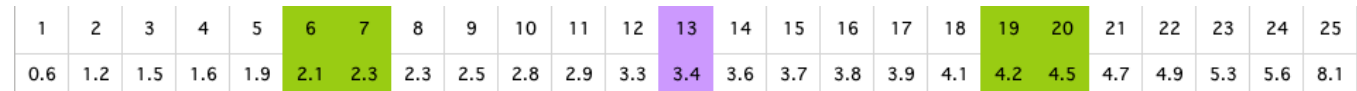

## Z-Scores and outliers

The z-score for an observation is the number of standard deviations that it falls from the mean

$$
z = \frac{x - \overline{x}}{s} = \frac{observation - mean}{standard\ deviation}
$$

 "2-Standard Deviation Rule": An observation from a bell-shaped distribution is often considered an outlier if its z-score  $<$  -2 or  $>$  +2

**Try It:** Find the z-score for the 8.1 year result in the Myeloma study. Is this an outlier ?

### Box Plots

- A box goes from the Q1 to Q3
- A line is drawn inside the box at the median
- A line goes from the lower end of the box to the smallest observation, and from the upper end of the box to the largest observation ( it is important that it be drawn to scale since it is meant to be a picture of the spread of the data)
- The potential outliers are shown separately

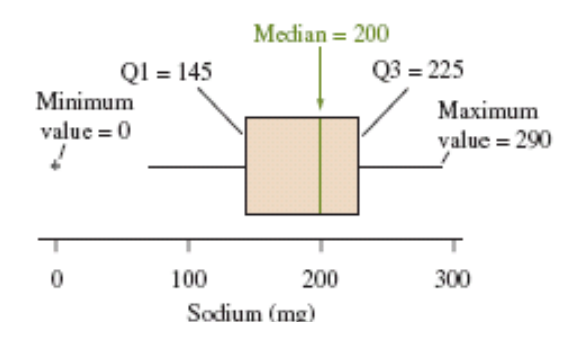

**Try It:** Use your TI-84 to Make a box plot of the data on Multiple Myeloma patients.

### Comparing Distributions

Box Plots do not display the shape of the distribution as clearly as histograms, but are useful for making graphical comparisons of two or more distributions

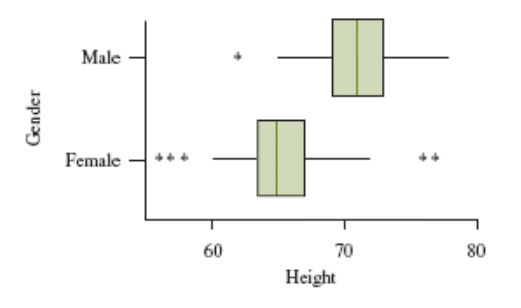

### $1 \vert 0.6$  $2 \mid 1.2$ 3 1.5 4 1.6  $5$  1.9 6 2.1 7 2.3 8 2.3 9 2.5 10 2.8 11 2.9  $12 \mid 3.3$ 13 3.4 14 3.6 15 3.7 16 3.8 17 3.9 18 4.1 19 4.2 20 4.5 21 4.7  $22 \mid 4.9$ 23 5.3 24 5.6  $25 \mid 8.1$

## Box Plots and Histograms

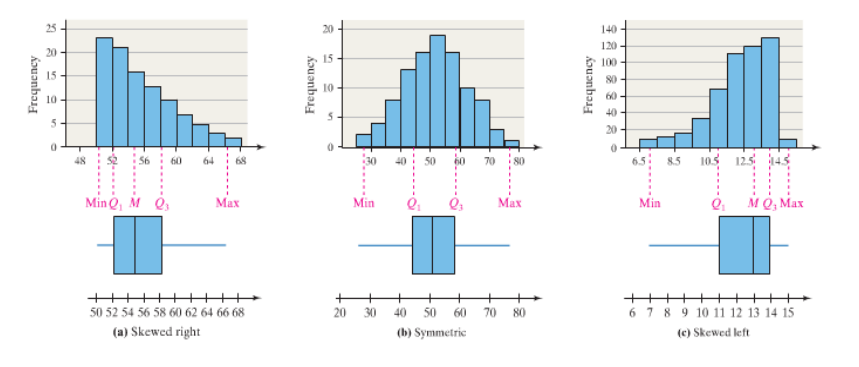